# RB2217 Enhanced ATHEROS GPS Module with ultra high sensitivity and antenna open/short detection/protection

# Documentation History

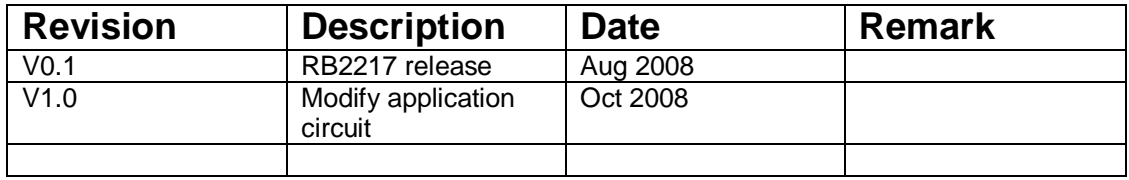

## Content

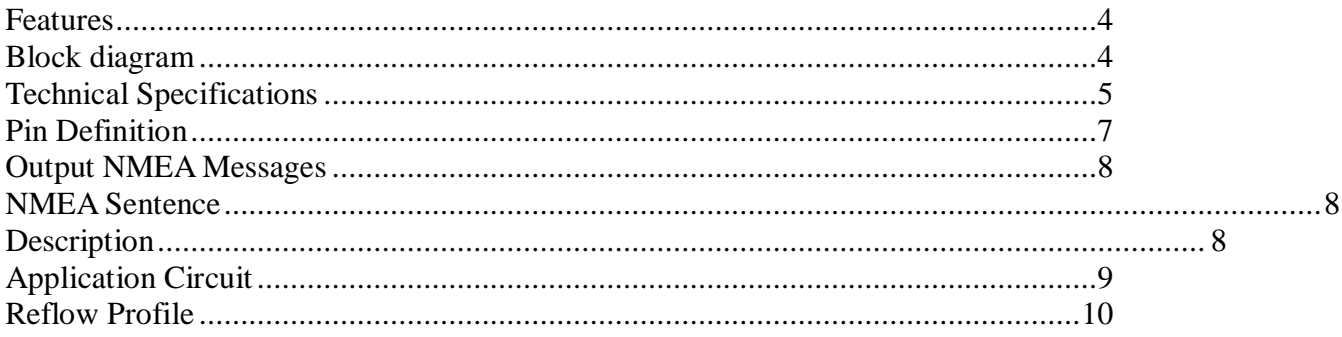

### **Features**

- $\checkmark$  20 channel Atheros AR1511 positioning engine
- $\checkmark$  Ultra high sensitivity to -160 dBm
- $\checkmark$  Supports AGPS, WAAS, EGNOS and MSAS
- $\checkmark$  Support 2 USART ports
- $\checkmark$  Support 5 Hz position update rate capability @ 3D fix
- $\checkmark$  Support power saving modes.
- $\checkmark$  Support external interrupt pin (wake up) in power saving mode
- $\checkmark$  Antenna short/open circuit detection and protection
- $\checkmark$  Built-in 29dBm LNA
- $\checkmark$  Low power consumption 57mA
- $\checkmark$  14 µA backup current @ 3V
- $\checkmark$  Low position/velocity drift in static mode
- $\checkmark$  Small form factor 22.4 x 17.0 mm with SMT pads (micro package)
- $\checkmark$  RoHS compliant (lead-free)

### **Block diagram**

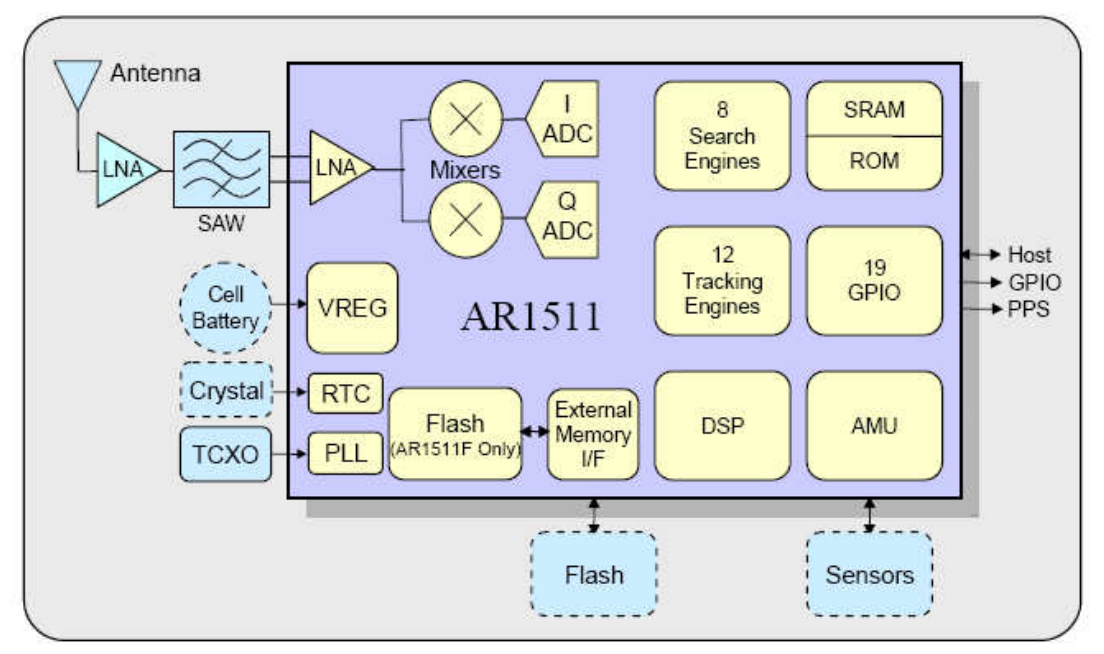

RB2217 GPS module

### **Technical Specifications**

### **1. Electrical**

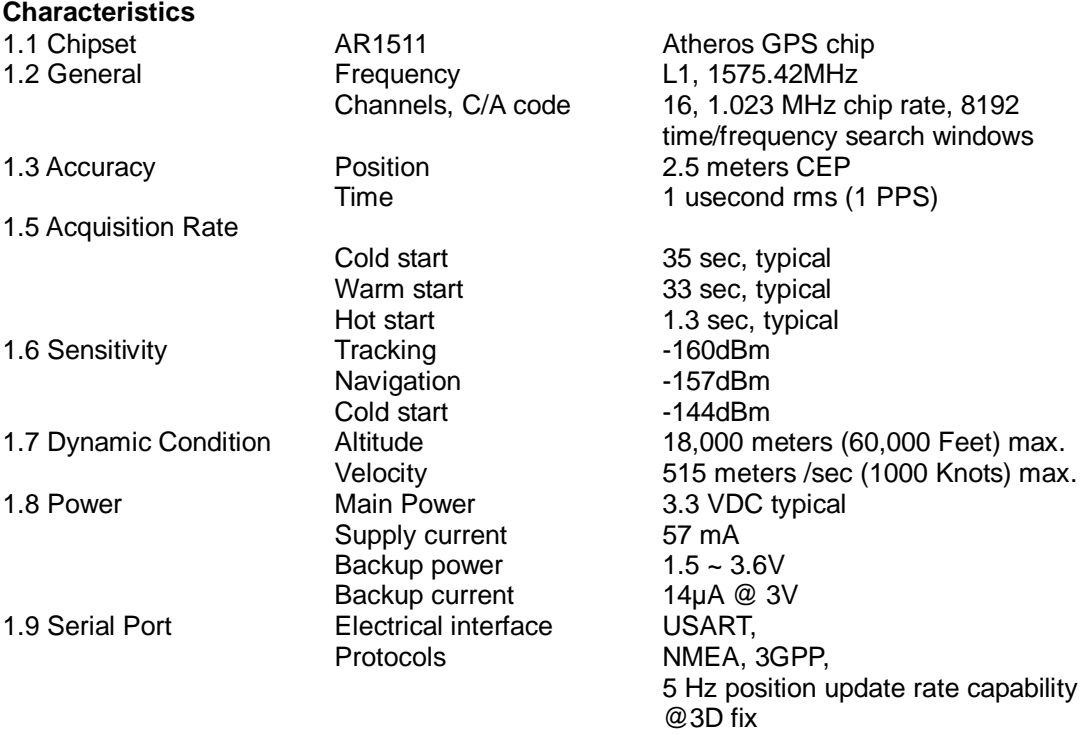

#### **2. Environmental Characteristics**

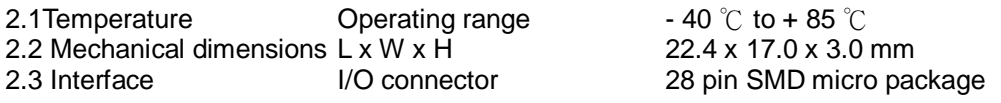

### **3 Antenna**

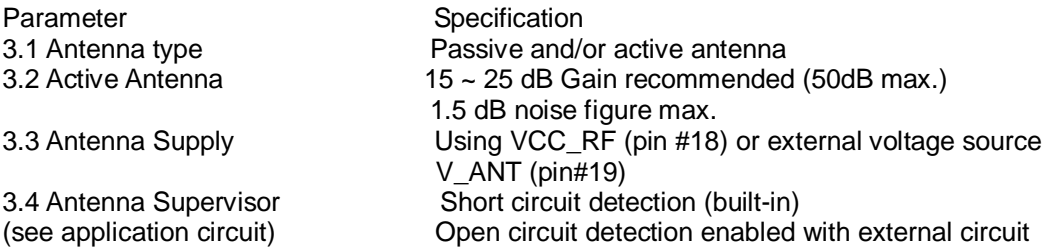

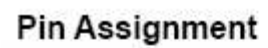

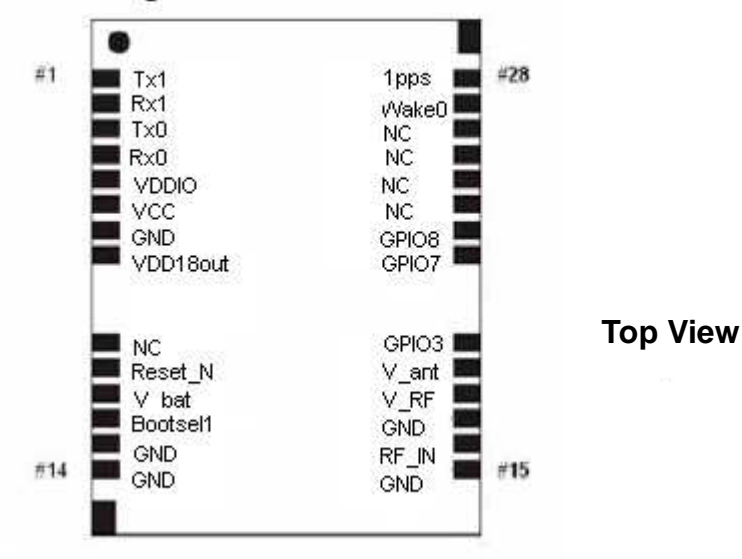

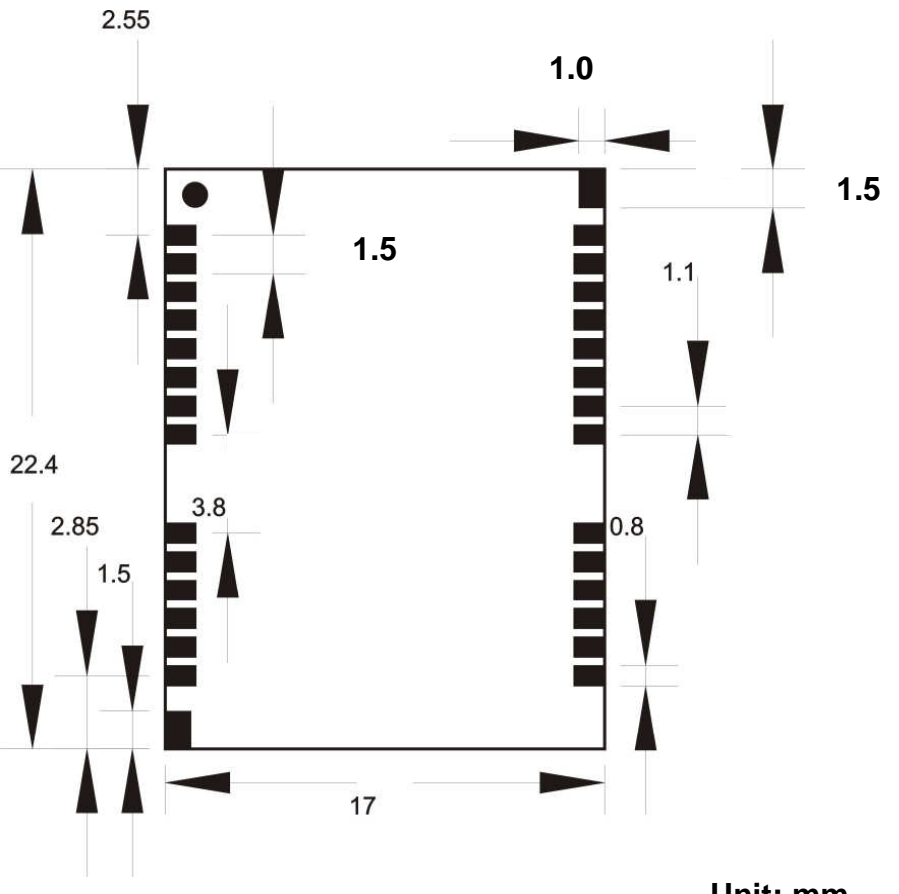

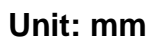

### **Pin Definition**

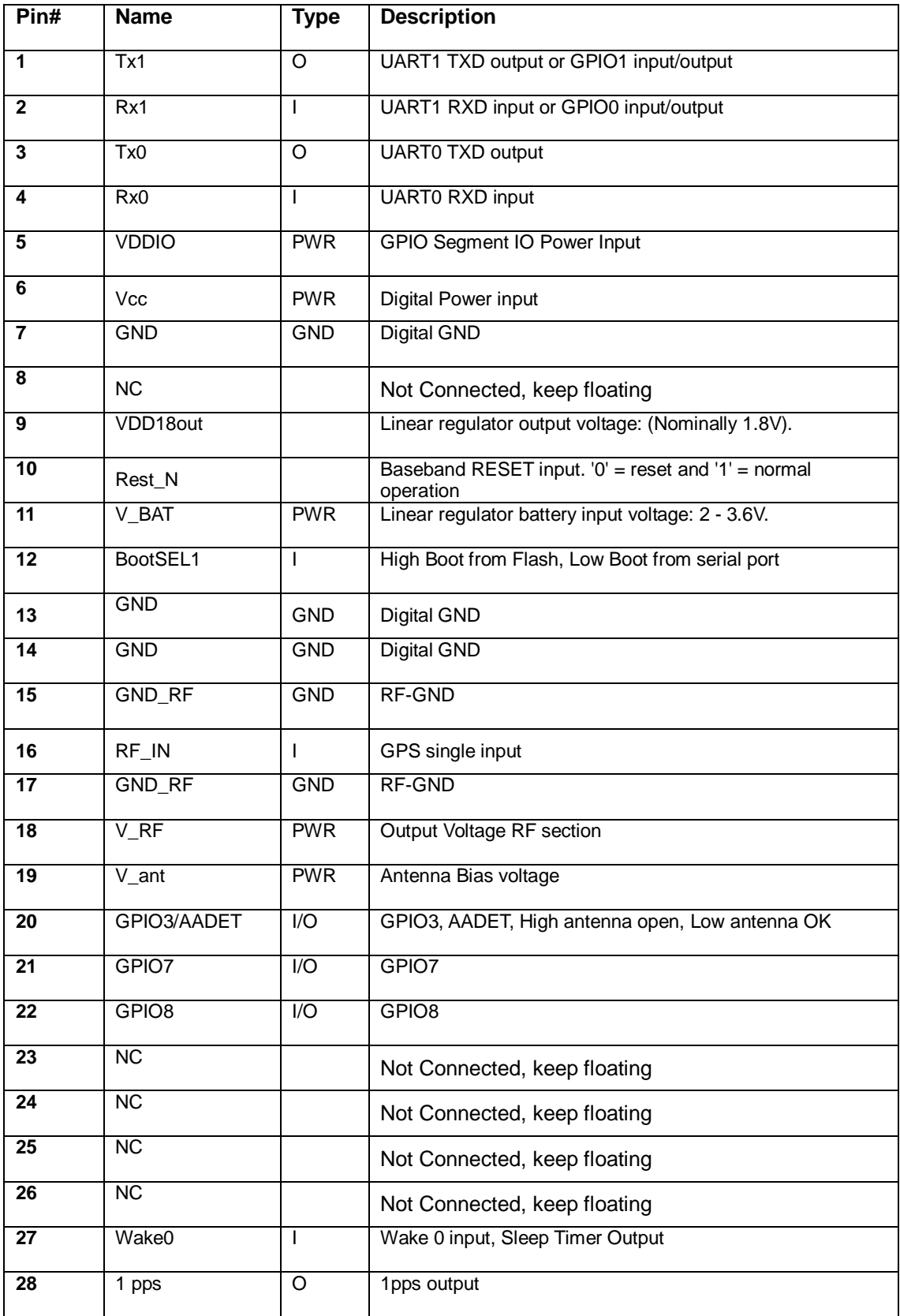

### **Output NMEA Messages**

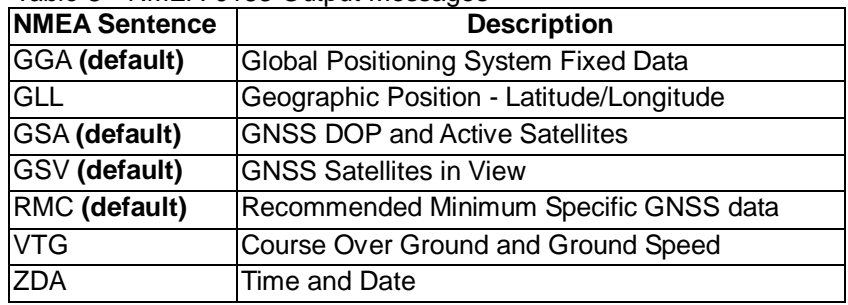

### Table 3 NMEA-0183 Output Messages

### GGA--Global positioning system fixed data

\$GPGGA,hhmmss.dd,xxmm.dddd,<N/S>,yyymm.dddd,<E/W>,v,ss,d.d,h.h,M,g.g

,M,a.a,xxxx\*hh<CR><LF>

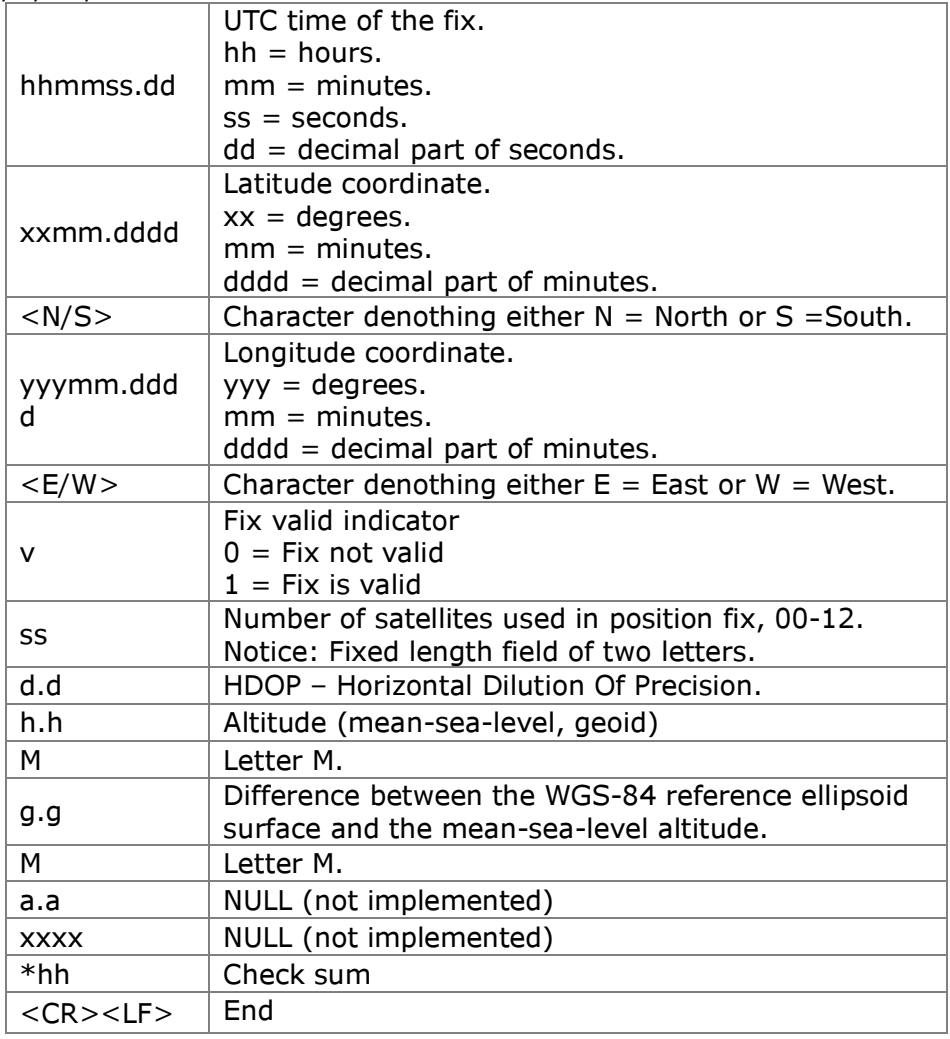

Example:

\$GPGGA,084053.39,6016.3051,N,02458.3735,E,0,00,0.0,46.6,M,18.2,M,,\*5D

#### GSA--Geographic position- latitude/longitude

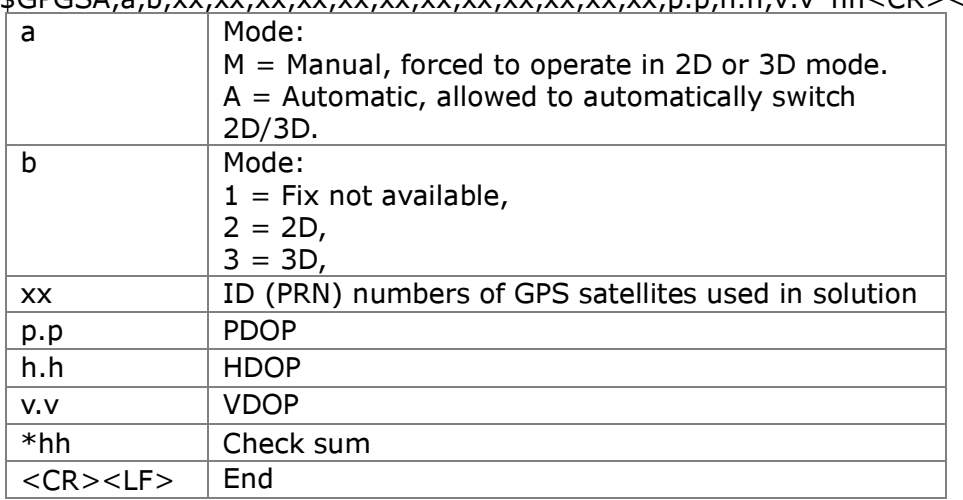

\$GPGSA,a,b,xx,xx,xx,xx,xx,xx,xx,xx,xx,xx,xx,xx,p.p,h.h,v.v\*hh<CR><LF>

Example:

\$GPGSA,A,3,06,10,15,16,21,25,30,,,,,,2.1,1.2,1.8\*38

#### GSV--GNSS satellites in view

\$GPGSV,n,m,ss,xx,ee,aaa,cn,…………. ,xx,ee,aaa,cn\*hh<CR><LF>

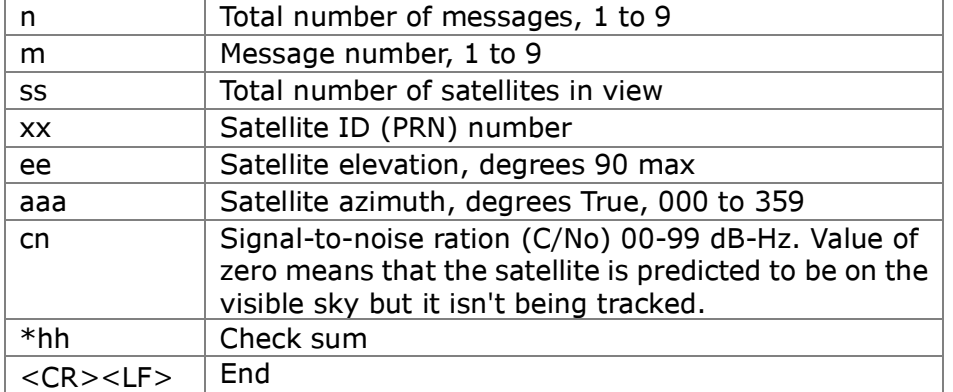

Example:

\$GPGSV,4,1,14,03,66,207,50,08,09,322,44,11,01,266,42,14,00,155,00\*79 \$GPGSV,4,2,14,15,41,088,48,17,21,083,44,18,57,087,51,21,57,173,50\*78 \$GPGSV,4,3,14,22,05,203,00,23,52,074,49,26,17,028,44,27,00,300,00\*79 \$GPGSV,4,4,14,28,32,243,00,31,48,286,00\*70

### RMC--Recommended minimum specific GNSS data

\$GPRMC,hhmmss.dd,S,xxmm.dddd,<N/S>,yyymm.dddd,<E/W>,s.s,h.h,ddmmyy ,d.d,<E/W>,M\*hh<CR><LF>

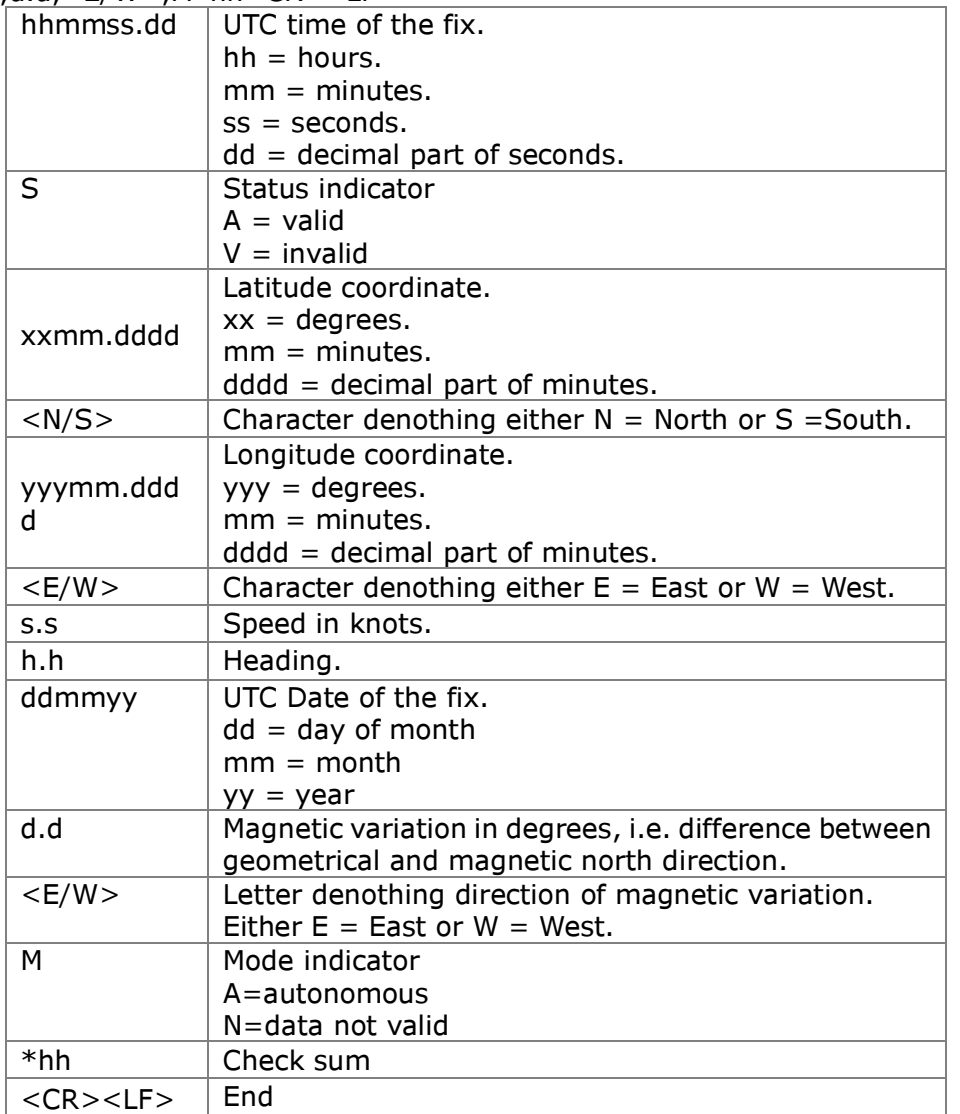

Example:

\$GPRMC,095035.91,A,6016.3066,N,02458.3832,E,1.08,210.6,131204,6.1,E,A\*0 A

# **GLL--Geographic position-latitude/longitude**<br>\$GPGLL.xxmm.dddd.<N/S> wwmm.dddd.<F/WS

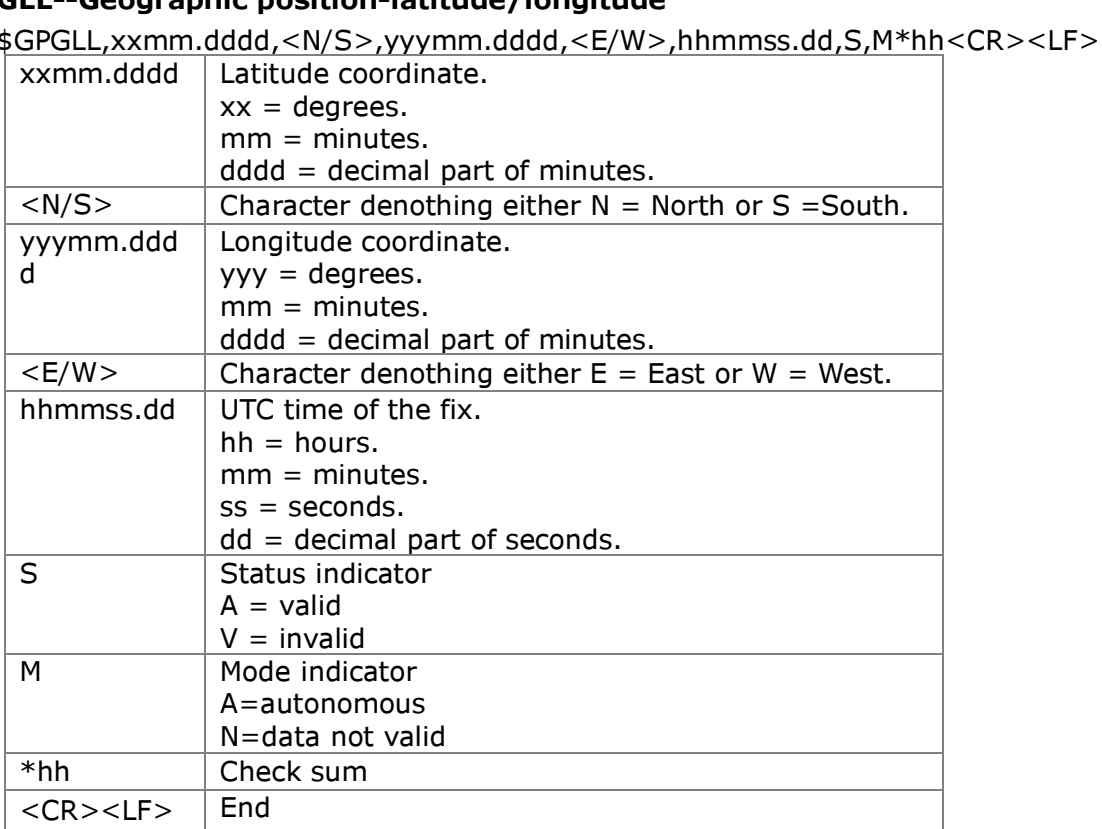

Example:

\$GPGLL,6016.3073,N,02458.3817,E,090110.10,A,A\*61

#### VTG--Course over ground and ground speed

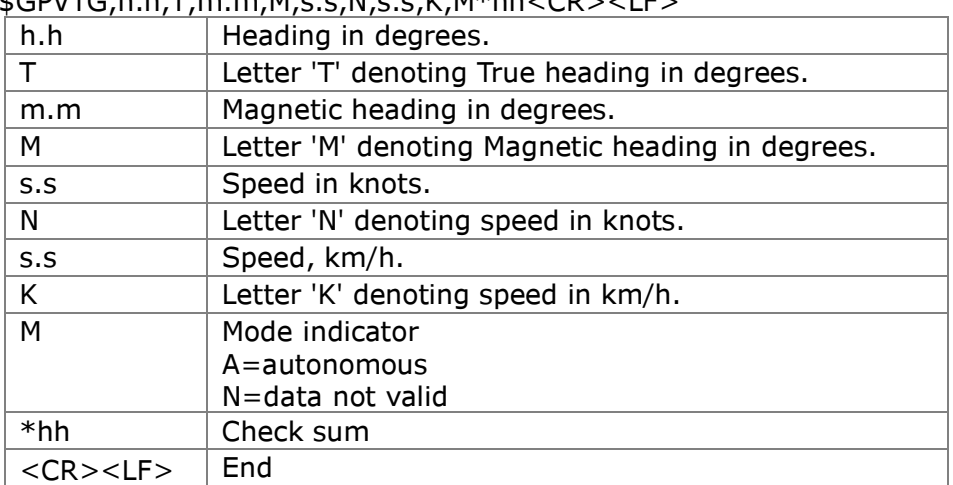

\$GPVTG,h.h,T,m.m,M,s.s,N,s.s,K,M\*hh<CR><LF>

Example:

\$GPVTG,202.6,T,208.7,M,0.38,N,0.7,K,A\*0D

### **Application Circuit**

Antenna open/short detection/protection circuit

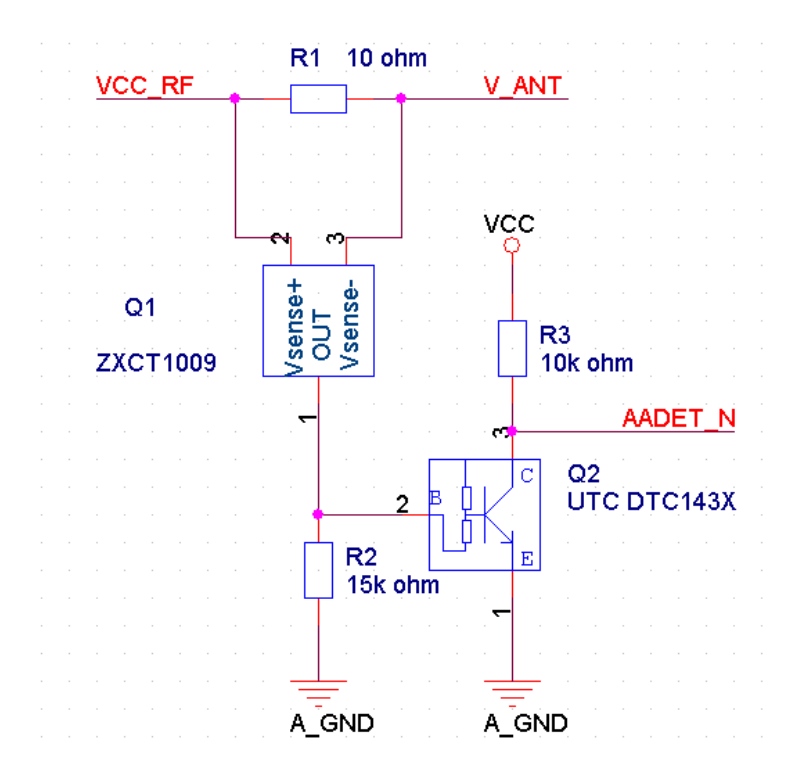

Active/Passive antenna switch circuit

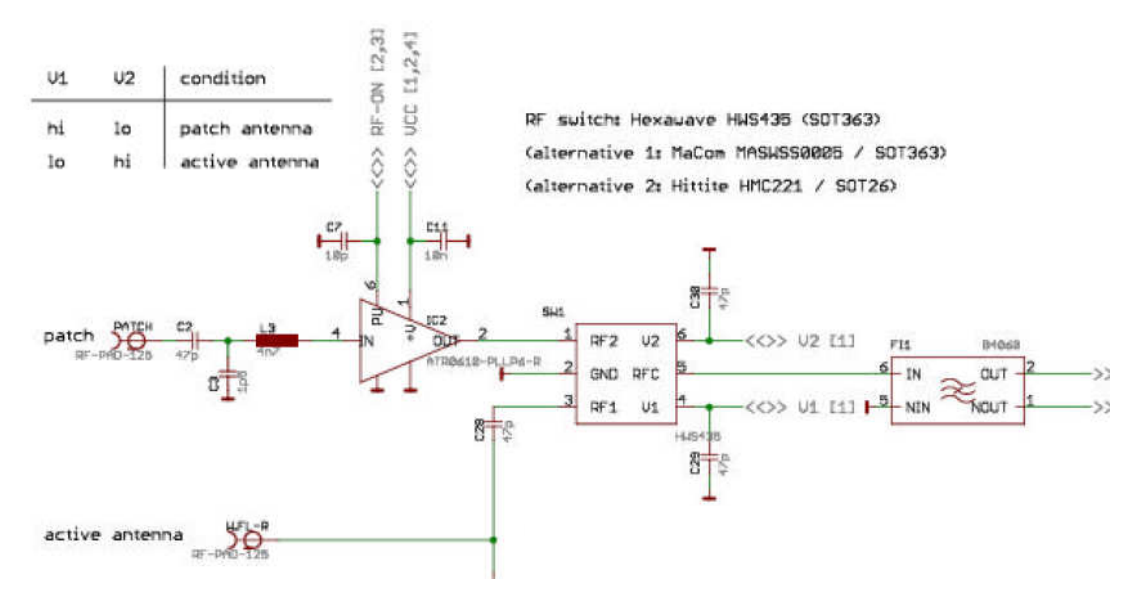

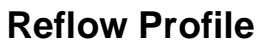

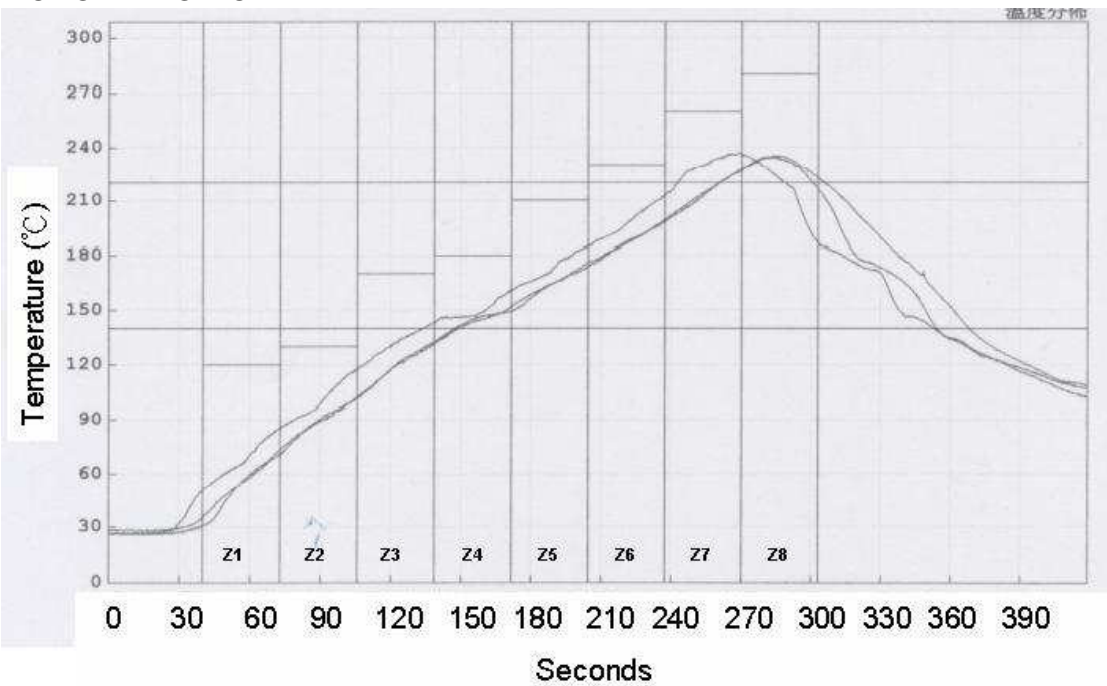

### Setpoints (°C)

| Zone          | 74<br><u>.</u> | 72             | Z3  | Z4  | Z5  | Carl Maria Mi<br>Z6 | 123123-3<br>ے  | Z8               |
|---------------|----------------|----------------|-----|-----|-----|---------------------|----------------|------------------|
| Top           | 120            | 130            | 170 | 180 | 210 | 230                 | 260            | 280<br>CONSTRUC- |
| <b>Bottom</b> | 120<br>-5500   | 130<br>9000000 | 170 | 180 | 210 | 230                 | 260<br>PG 28 1 | 280              |

Conveyer Speed (cm/min): 73